## **QUELQUES USAGES DE L'ENT**

Pour retrouver la formation ▶ ENT / Etablissement / Espaces pédagogiques / SVT / z-stages enseignants

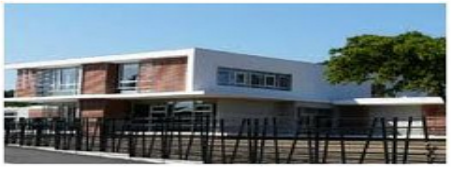

Formations en interne

# · Quelques usages de l'ENT (octobre 2018)

- L'ENT je quizz trop (avril 2015)
- · L'ENT au fil de la journée (novembre 2014)
- · Années précédentes : publication, formulaires ...

#### **AVANT LE COURS**

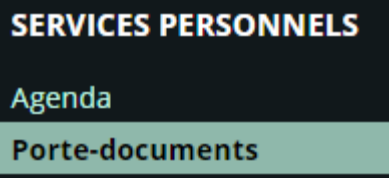

#### **PENDANT LE COURS**

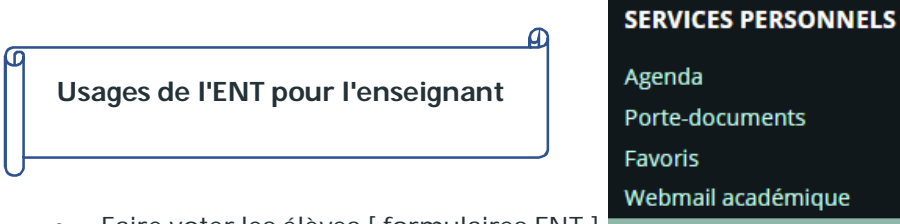

- Faire voter les élèves [ formulaires ENT ] Formulaires
- Commenter et suivre des travaux d'élèves [ commentaires d'articles ]

### Commentaires

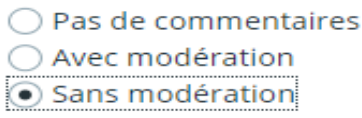

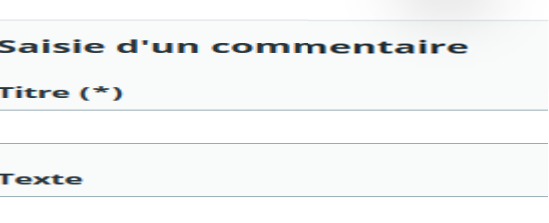

**Formulaires** 

**Modèles** 

**Diffusions** 

Nouveau formulaire

Guider des élèves dans une recherche web [ articles et formulaires ENT ]

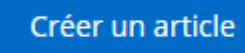

Créer un article

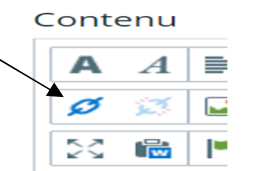

Mettre à disposition des documents par groupes de travail [ dossiers partagés d'une rubrique ]

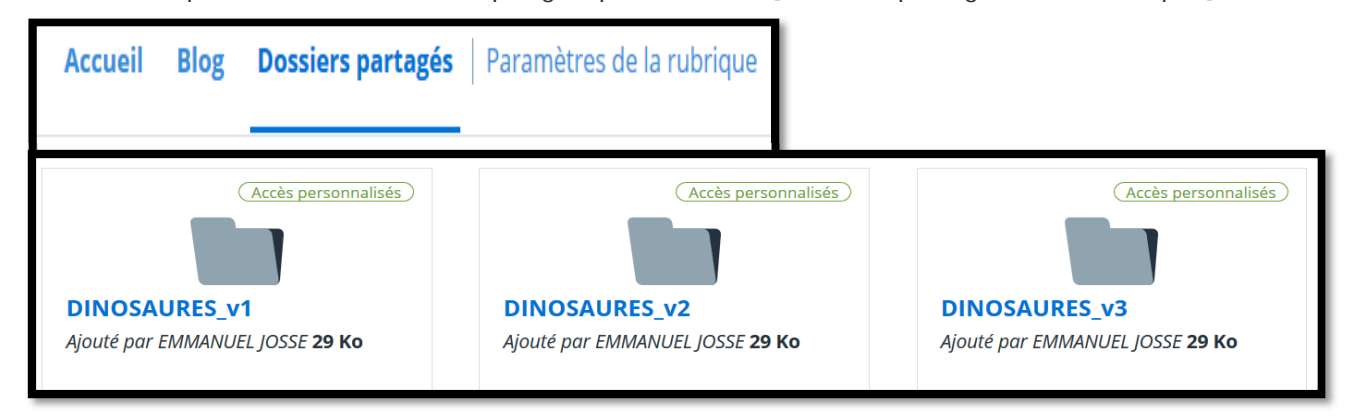

Réaliser des évaluations en ligne [ QCM pro note ]

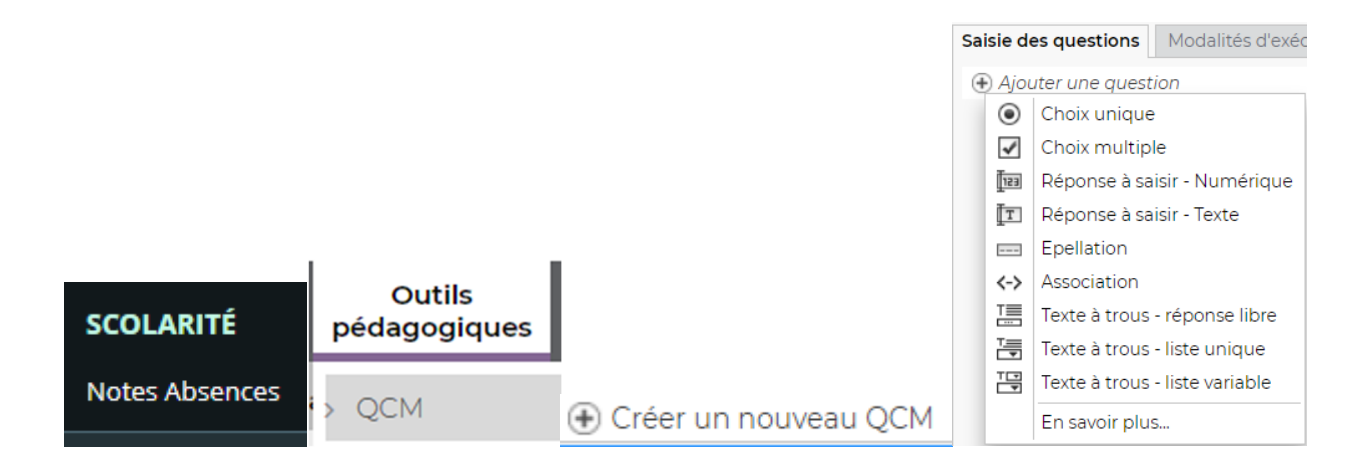

- Réaliser des évaluations en ligne [ formulaires ENT ]
	- avec aide sonore à la lecture des consignes [ ASTREAD ]

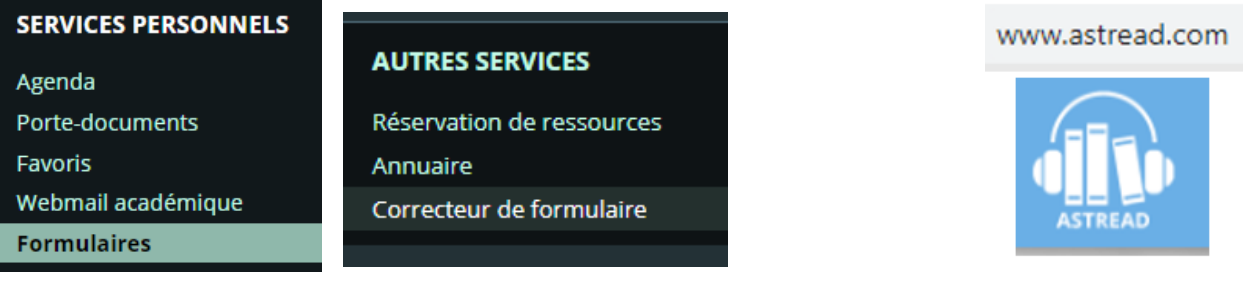

4. Pour nommer un organisme vivant, les scientifiques procèdent de la façon suivante (\*)

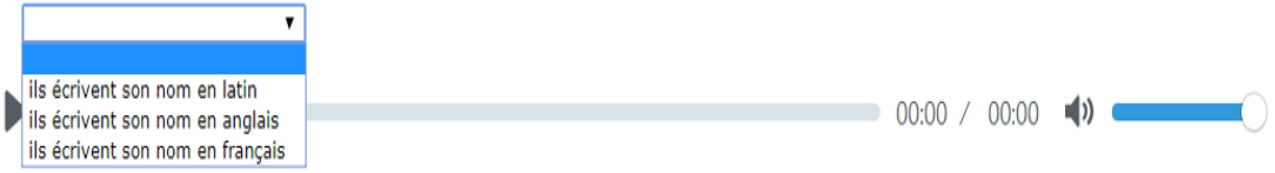

 Organiser sa rubrique disciplinaire en pages web ressources : liens web / vidéos calées (un début et une fin choisie à l'avance) / liste de fichiers sons

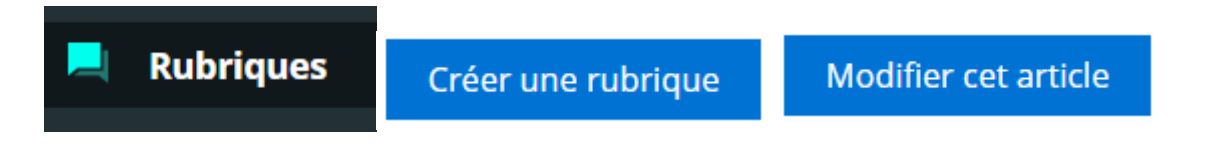

#### **PENDANT LE COURS**

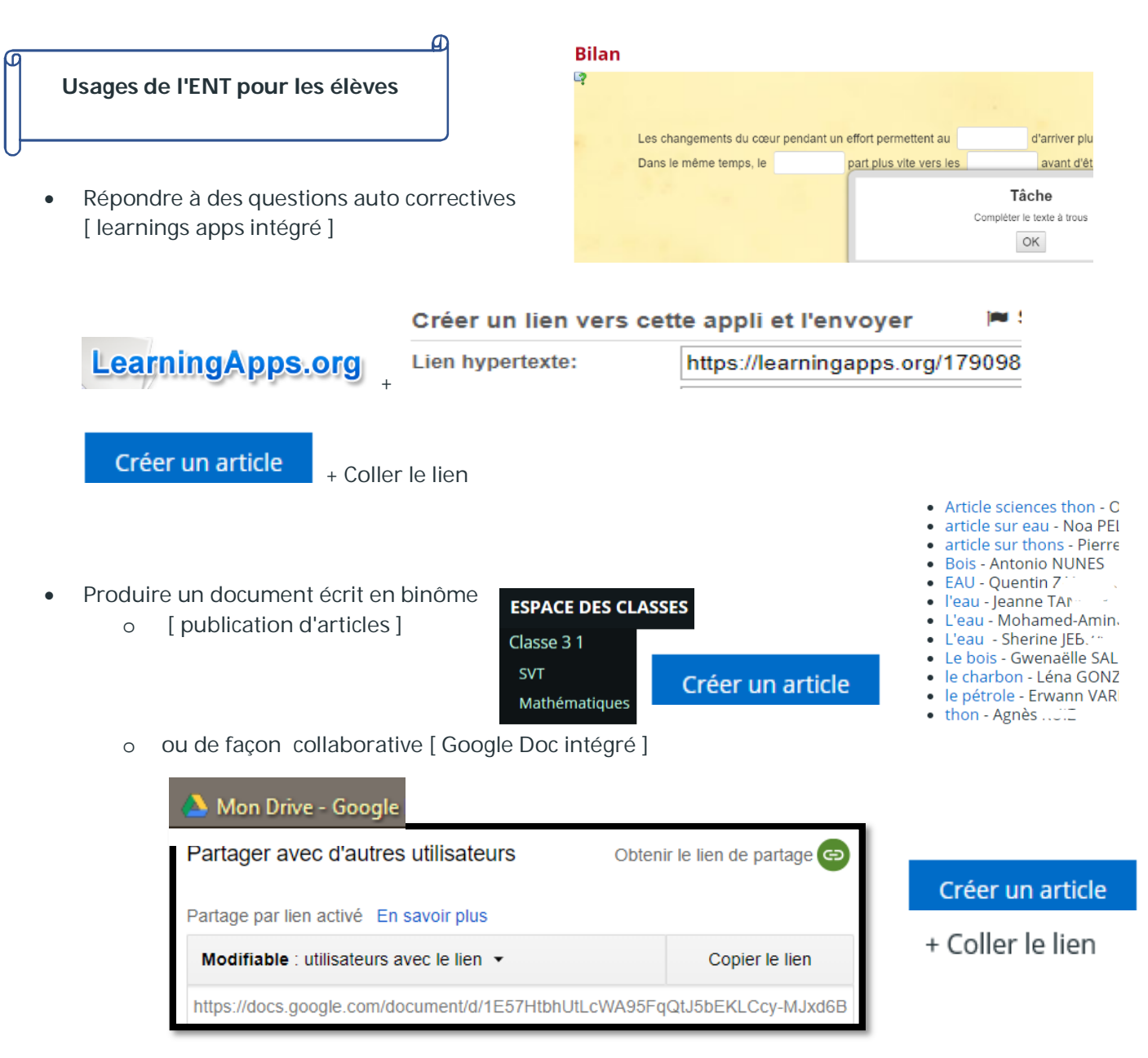

Stocker le document produit

[ dans le porte-documents personnel de l'élève / dans les dossiers de la rubrique ]

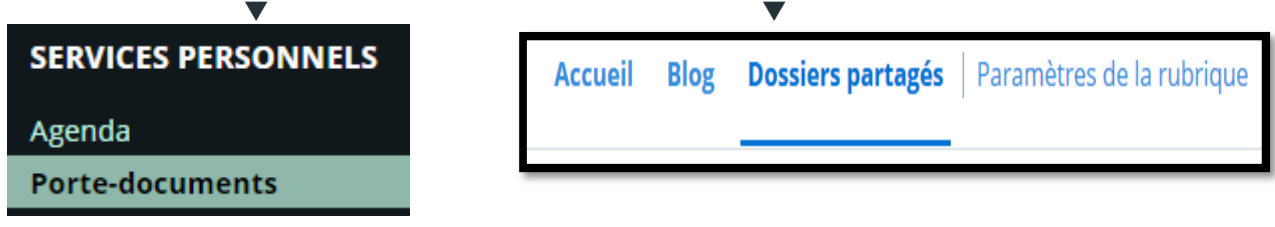

 Accéder à des fiches ressources interactives préparées par l'enseignant [ Génially intégré ] [ classeur pédagogique de l'ENT ]

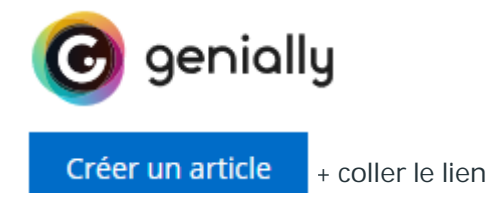

Cahier de textes Travail à faire **Classeur** 

#### **APRES LE COURS**

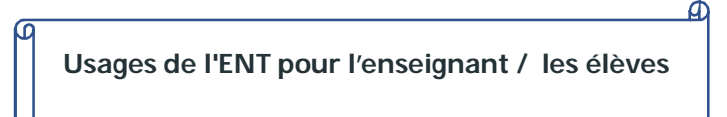

Envoi par les élèves de leurs travaux [ formulaires ENT / **cahier de texte** / classeur pédagogique ]

<u>and the company of the company of the company of the company of the company of the company of the company of the company of the company of the company of the company of the company of the company of the company of the com</u>

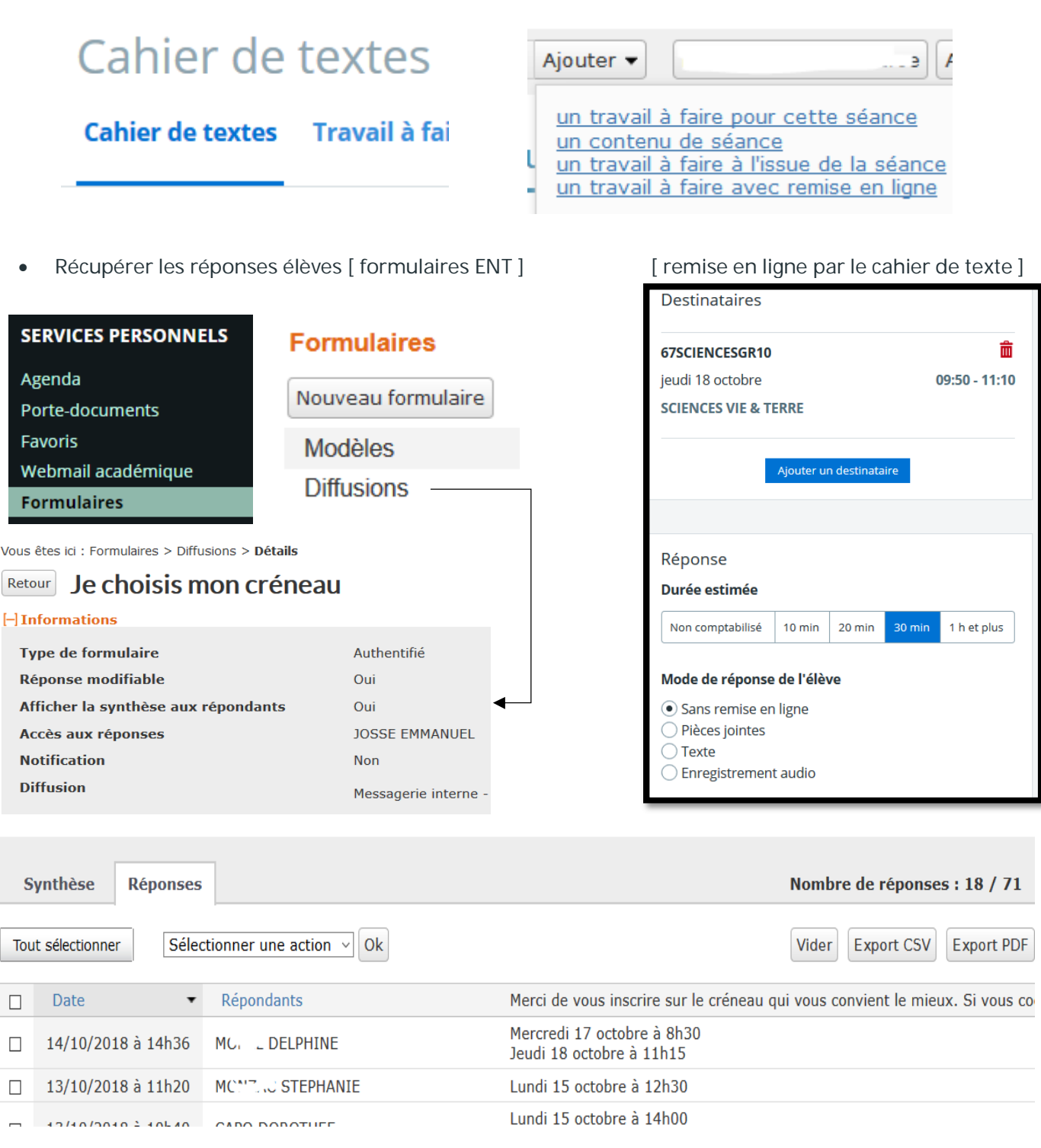

Corriger des travaux d'élèves [ commentaires d'articles / classeur pédagogique ]